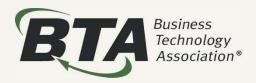

### The Power of One!

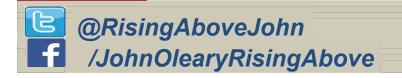

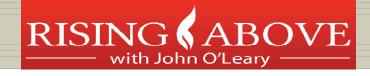

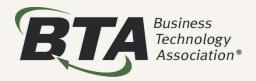

### The Power of Love!

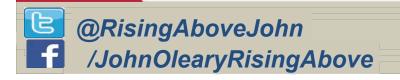

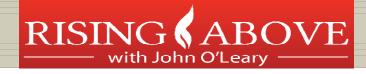

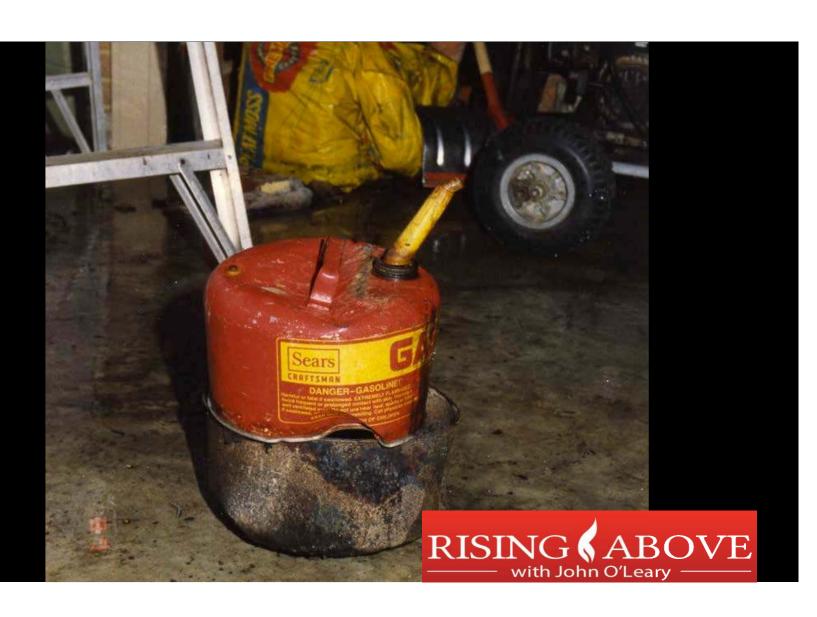

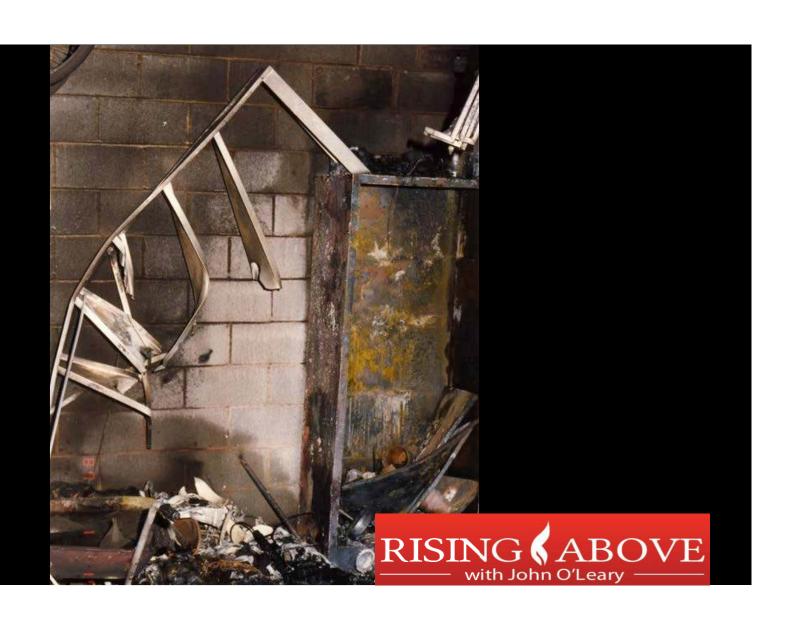

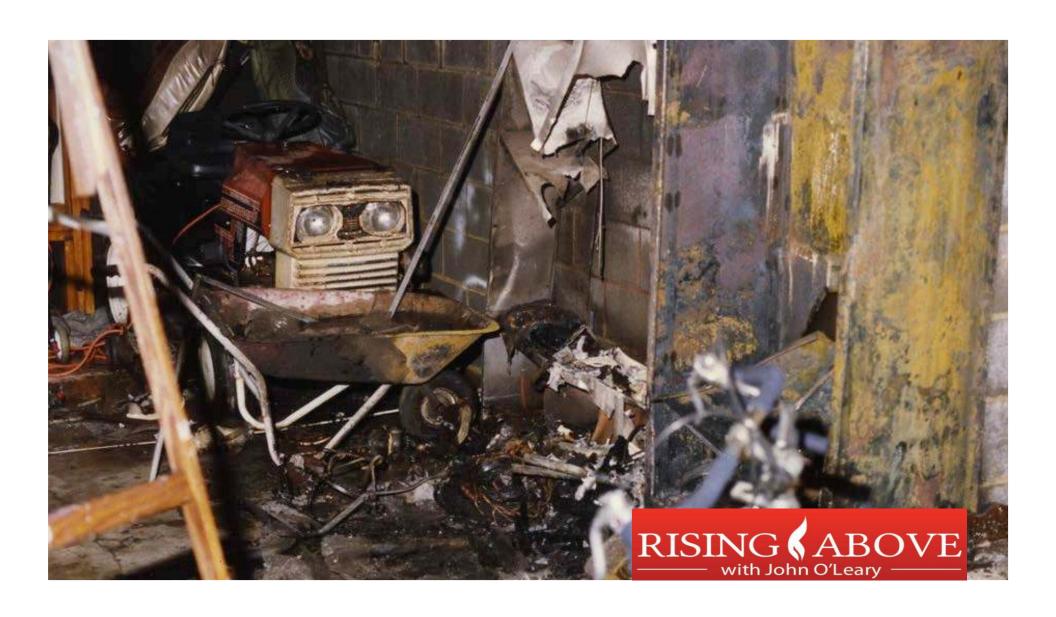

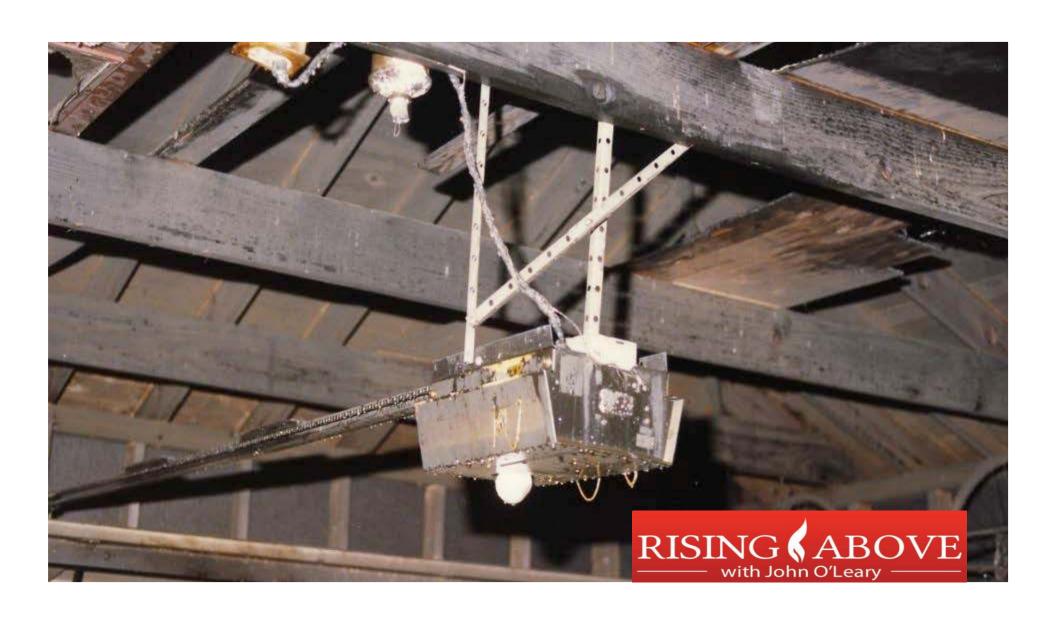

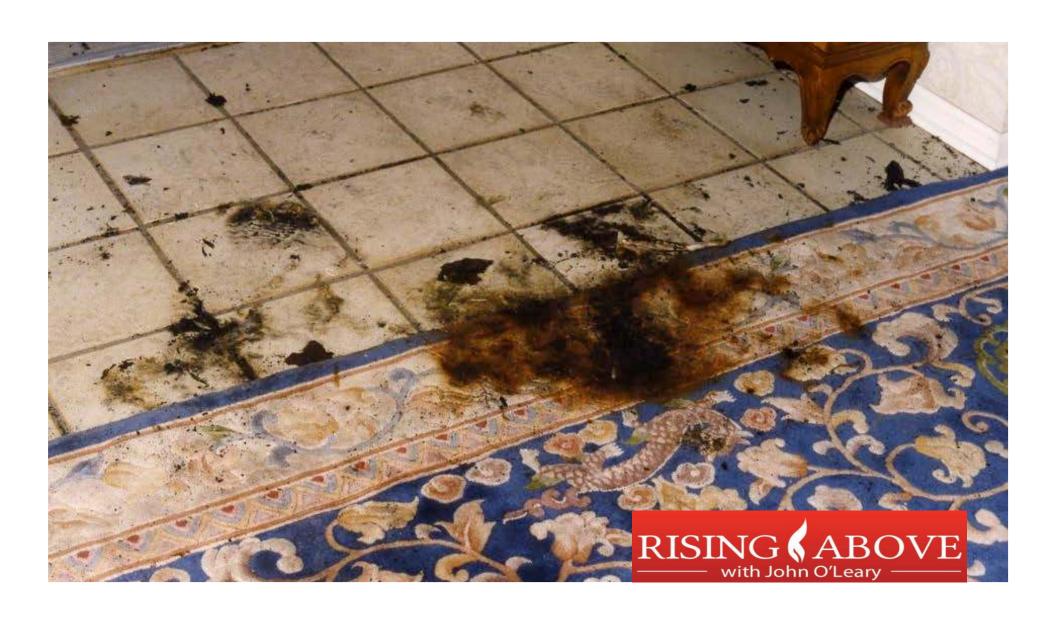

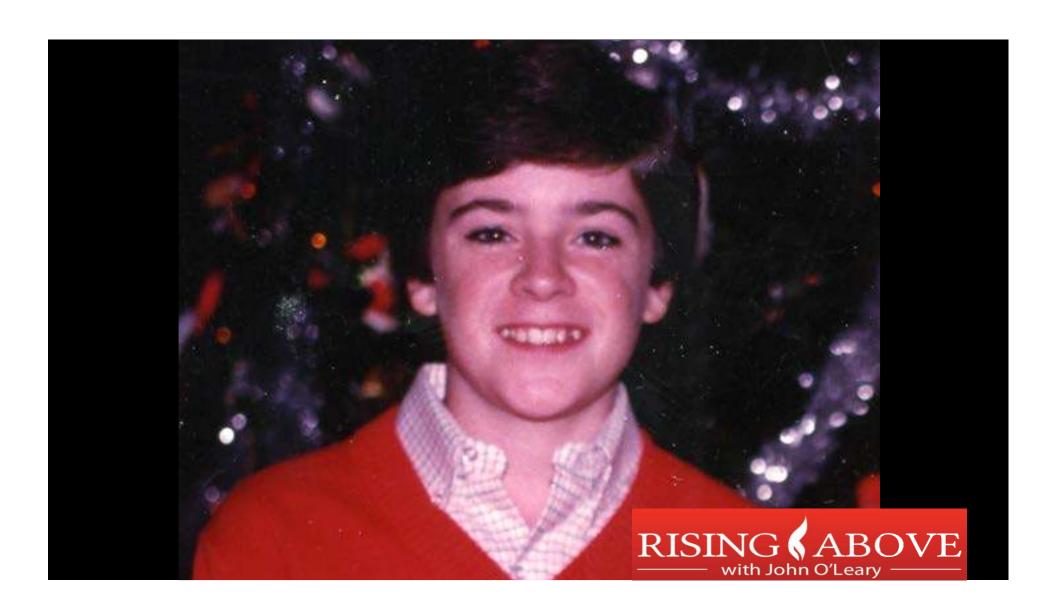

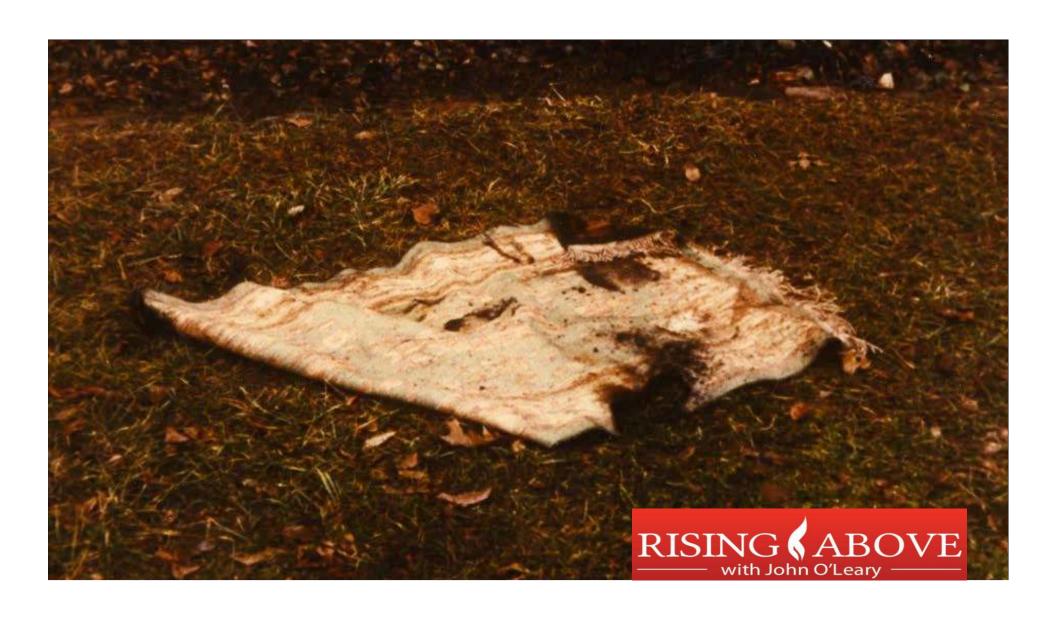

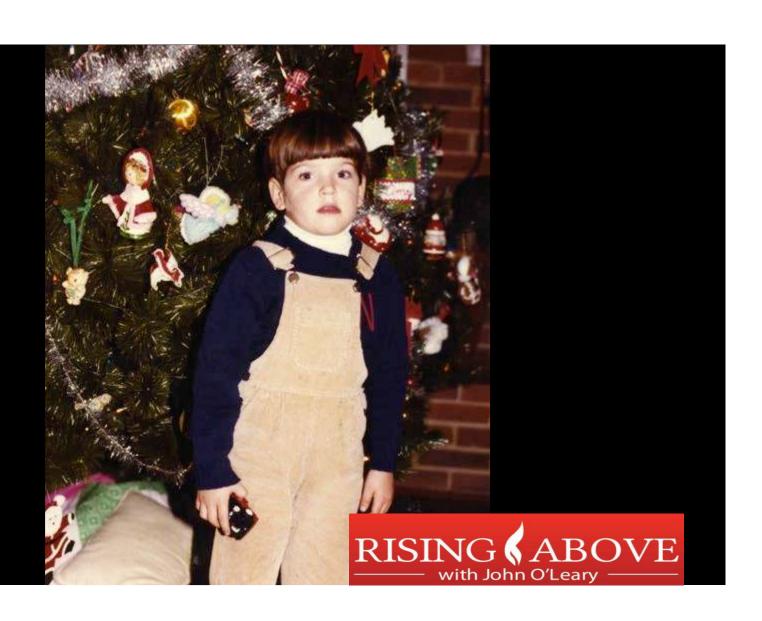

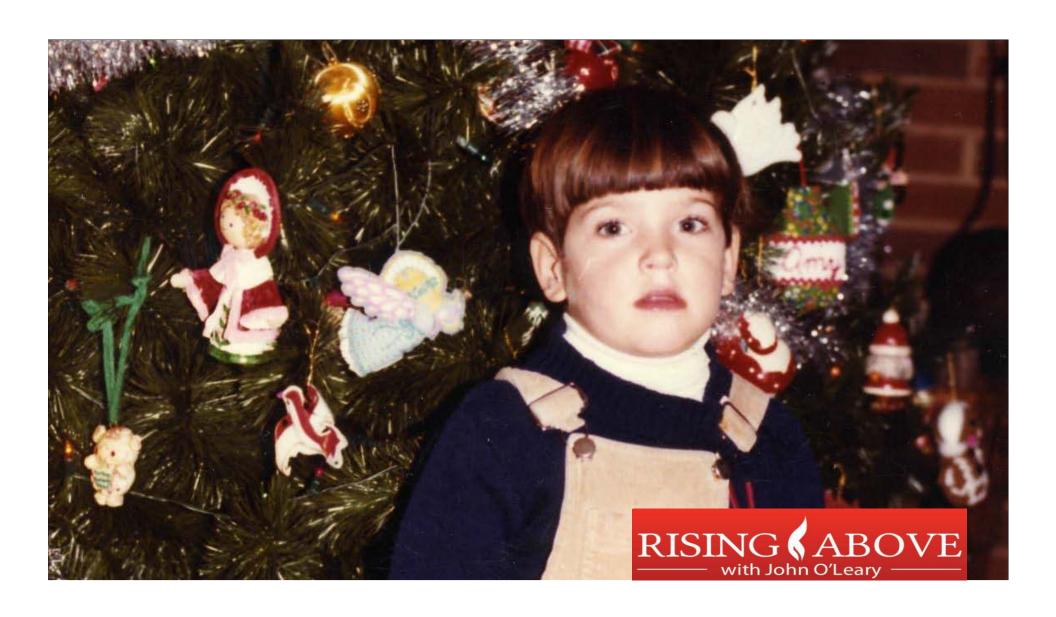

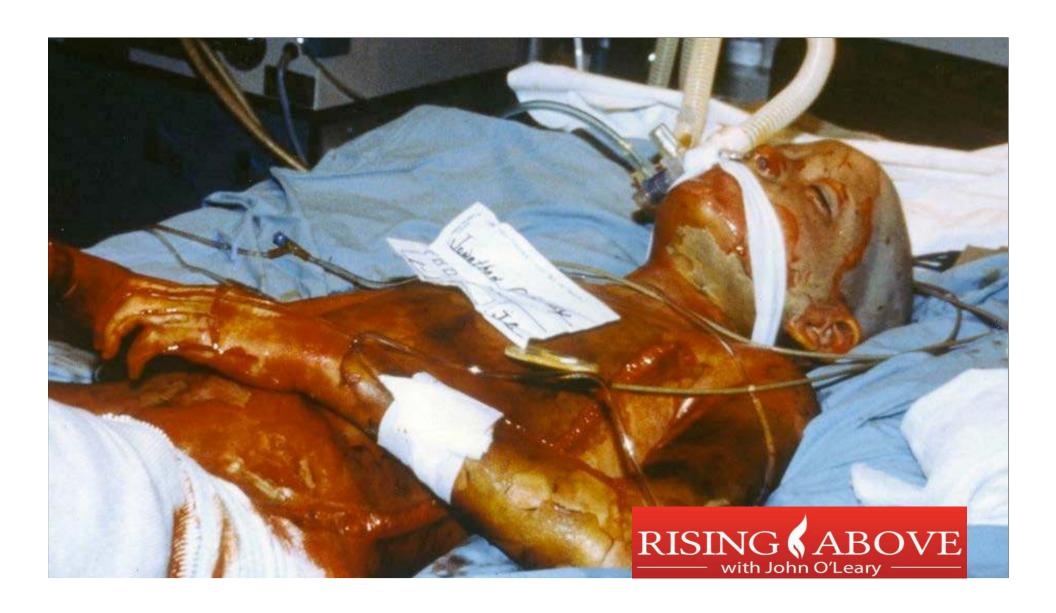

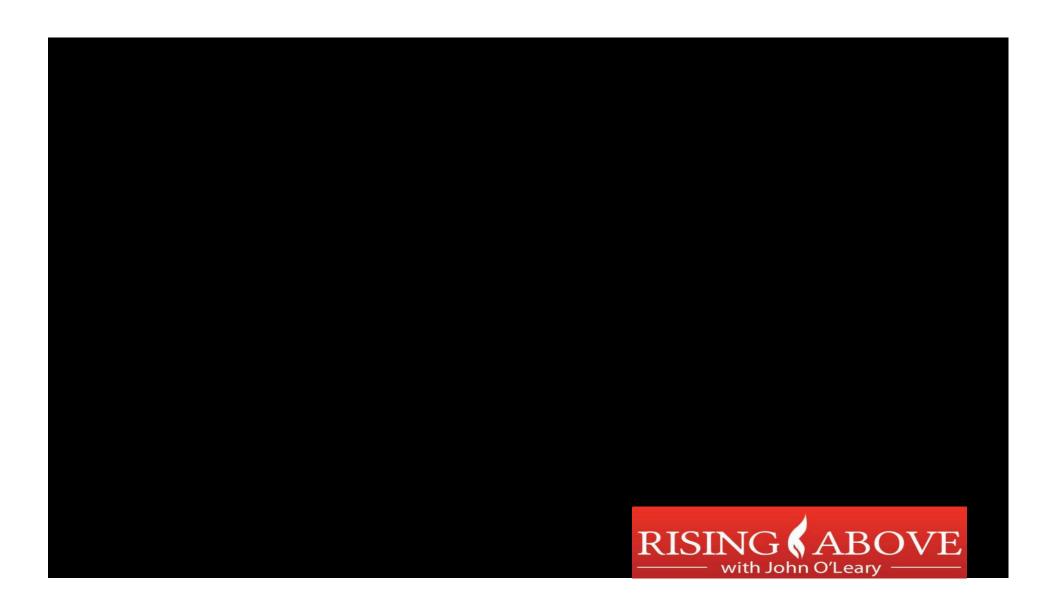

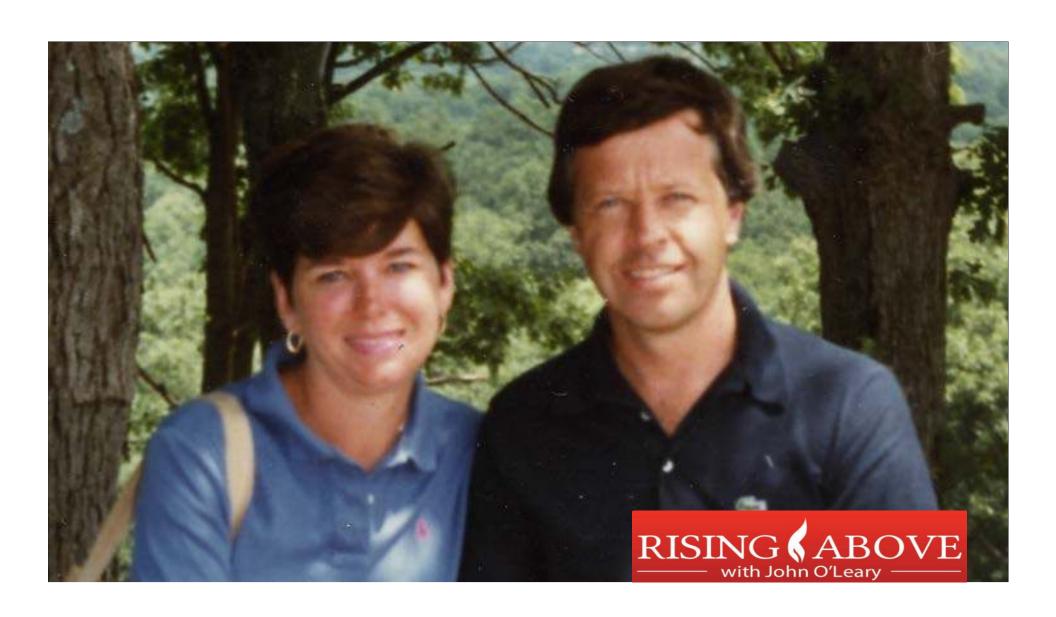

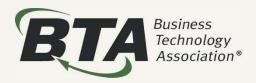

### Do you want to die?

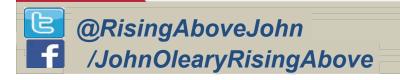

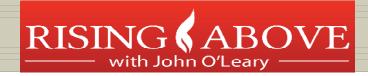

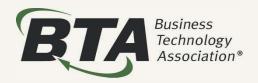

## Do you want to <u>live?</u>

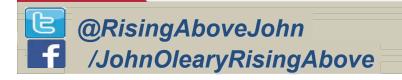

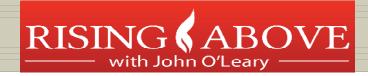

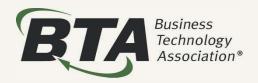

# I am courageously living, loving and fighting for:

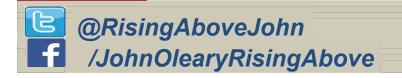

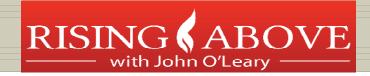

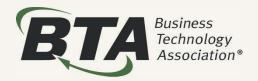

### The Power of One!

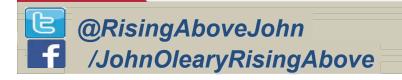

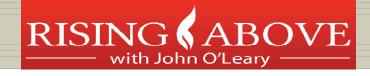

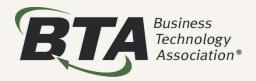

### The Power of More!

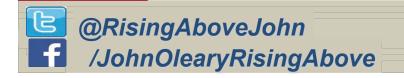

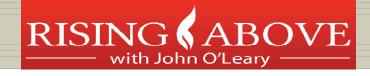

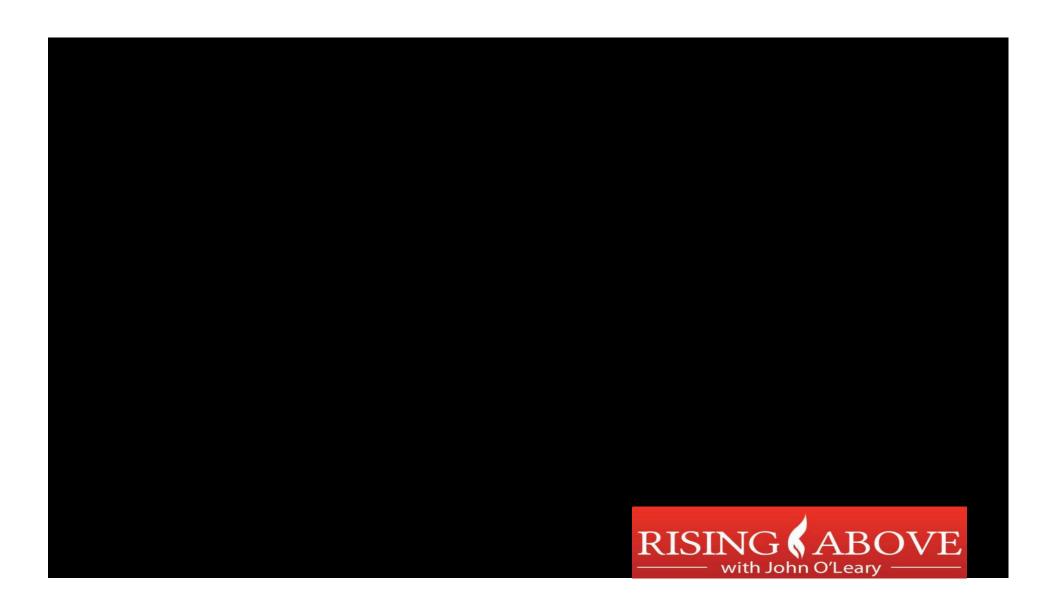

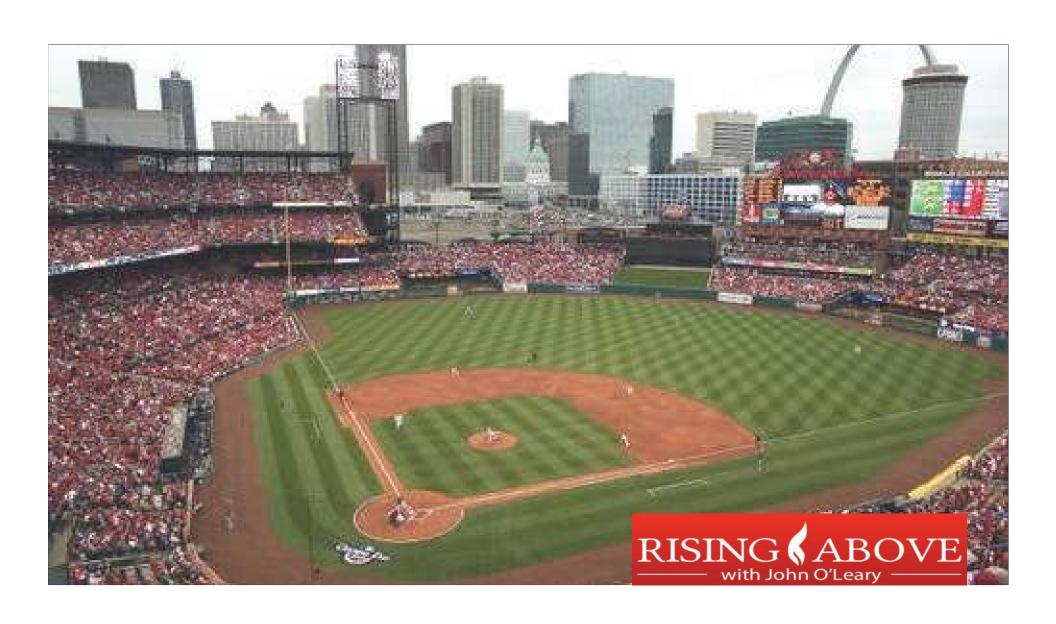

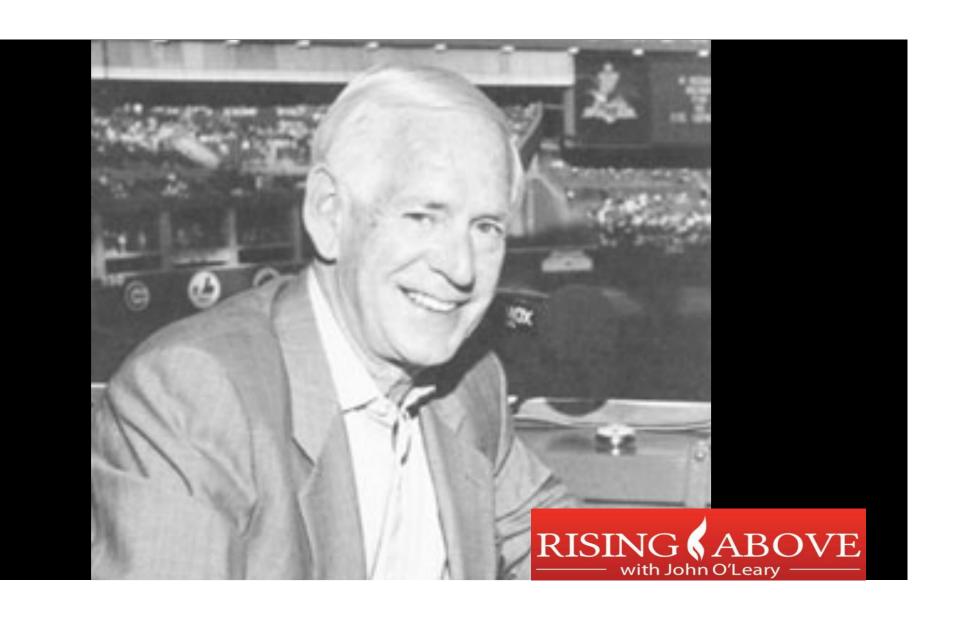

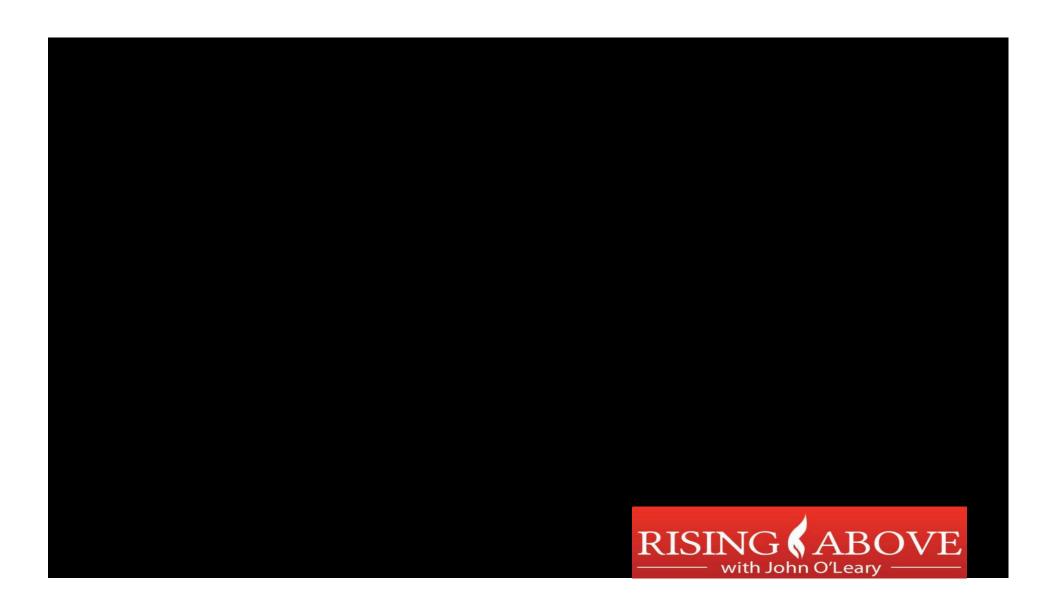

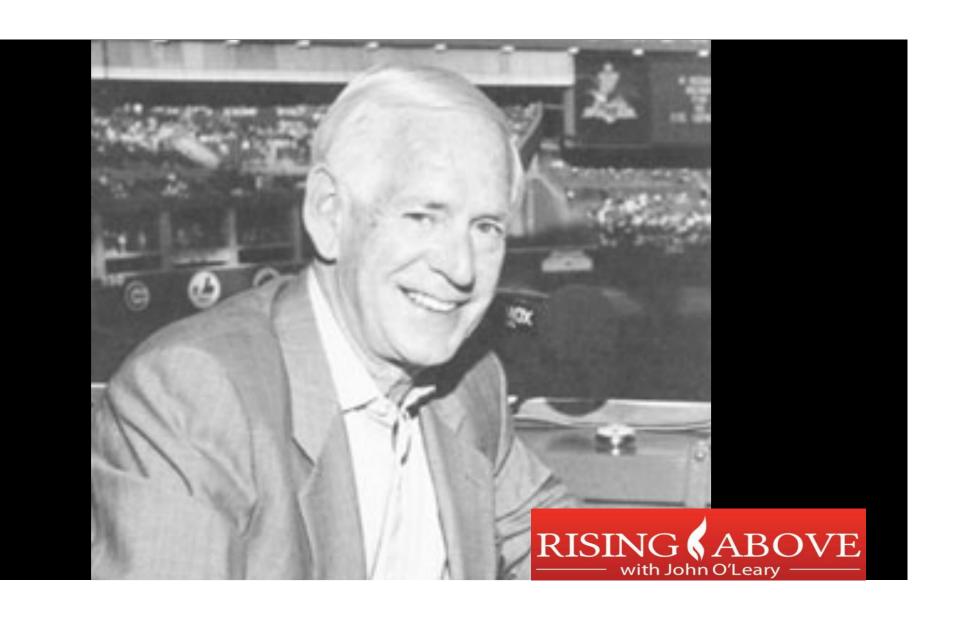

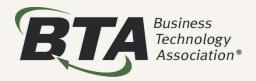

### What more can I do?

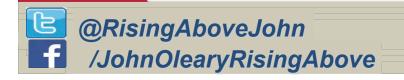

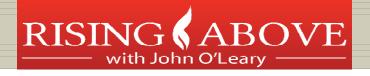

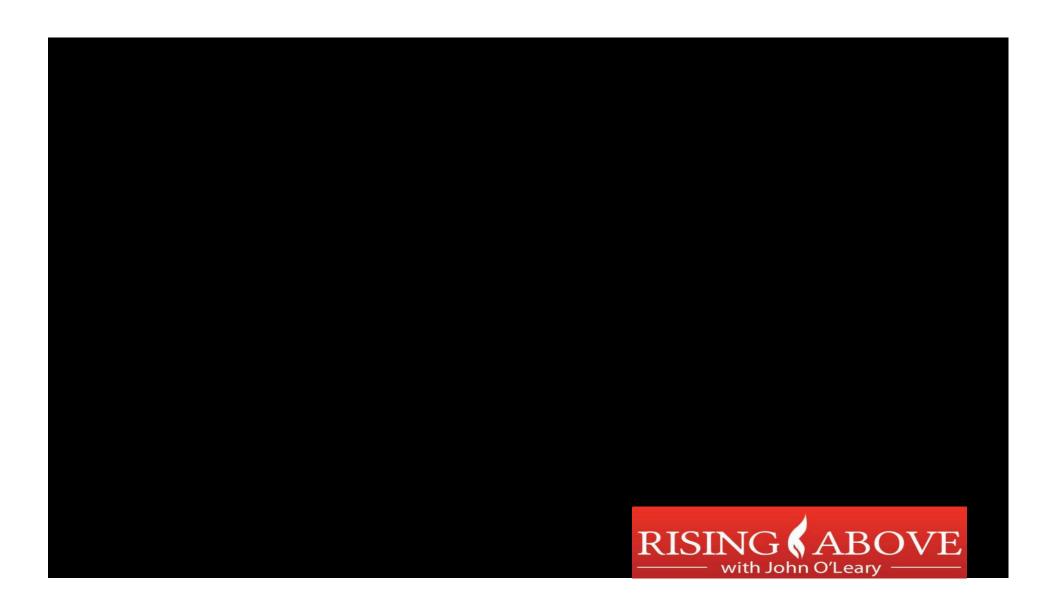

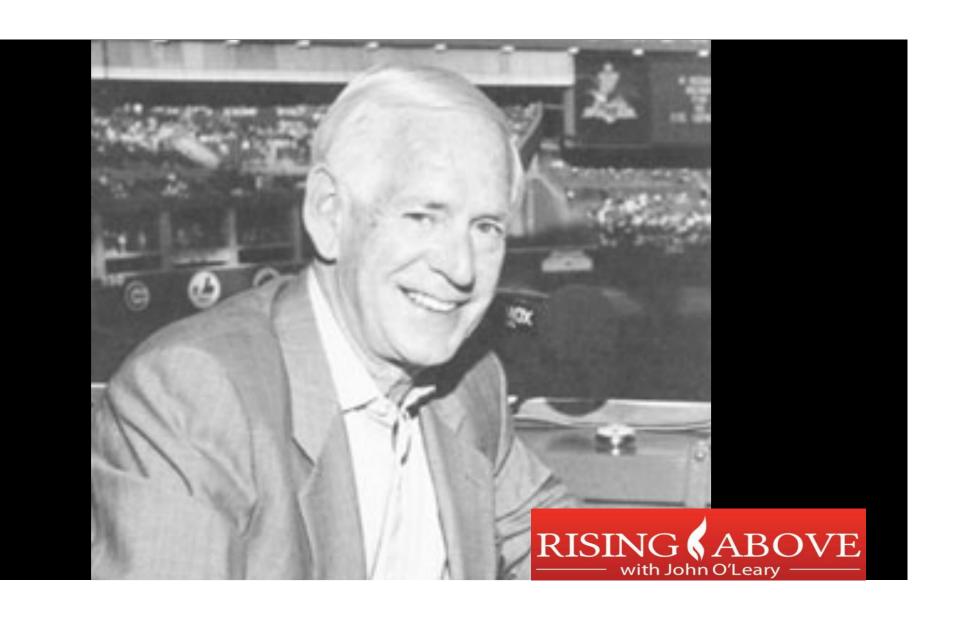

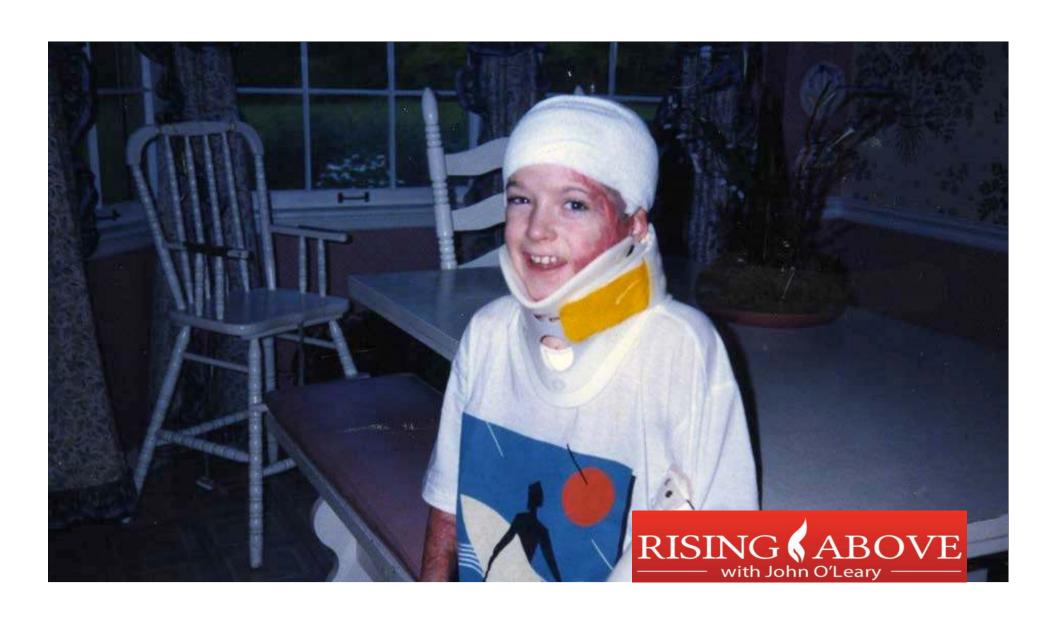

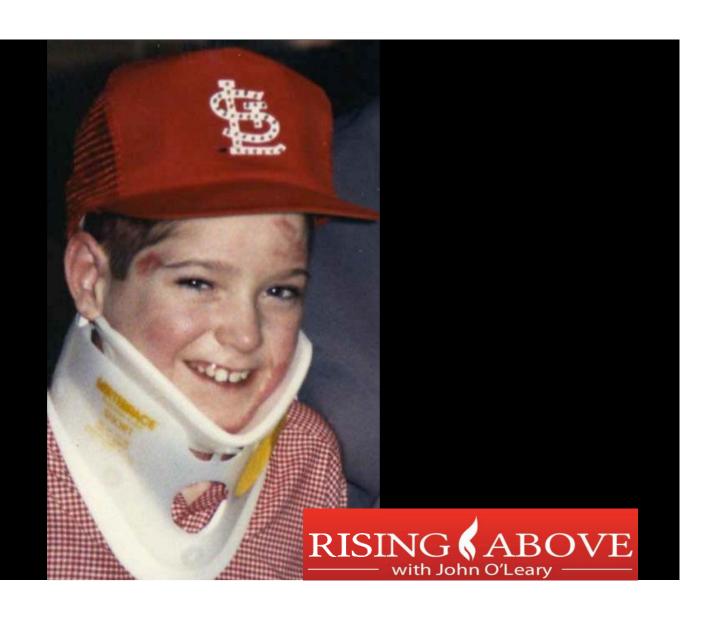

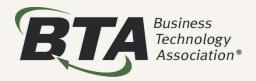

### What more can I do?

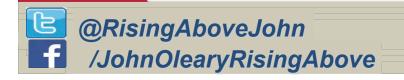

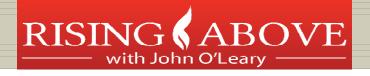

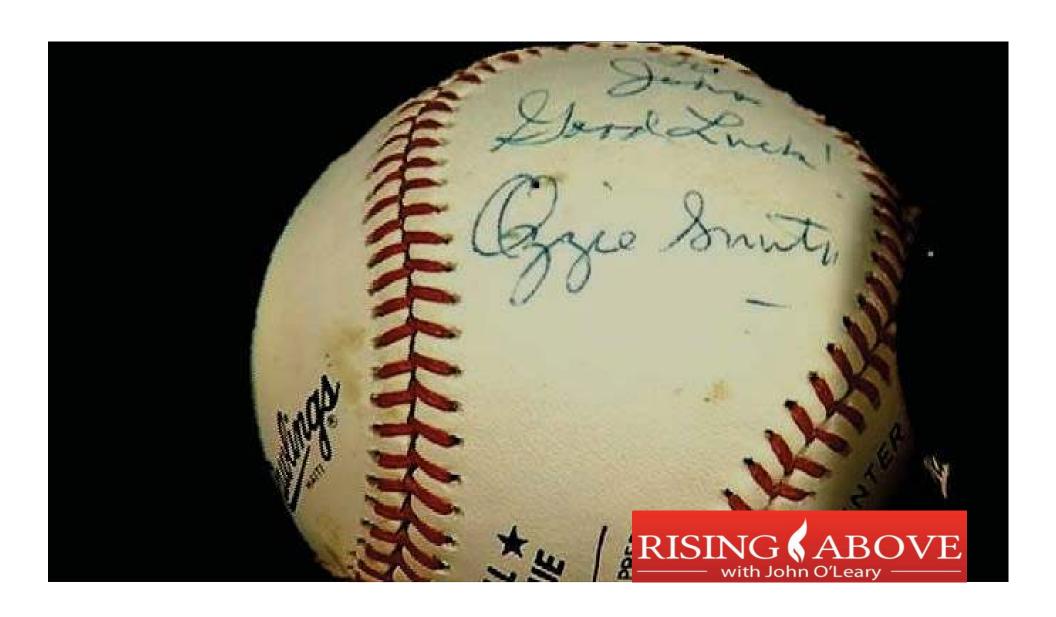

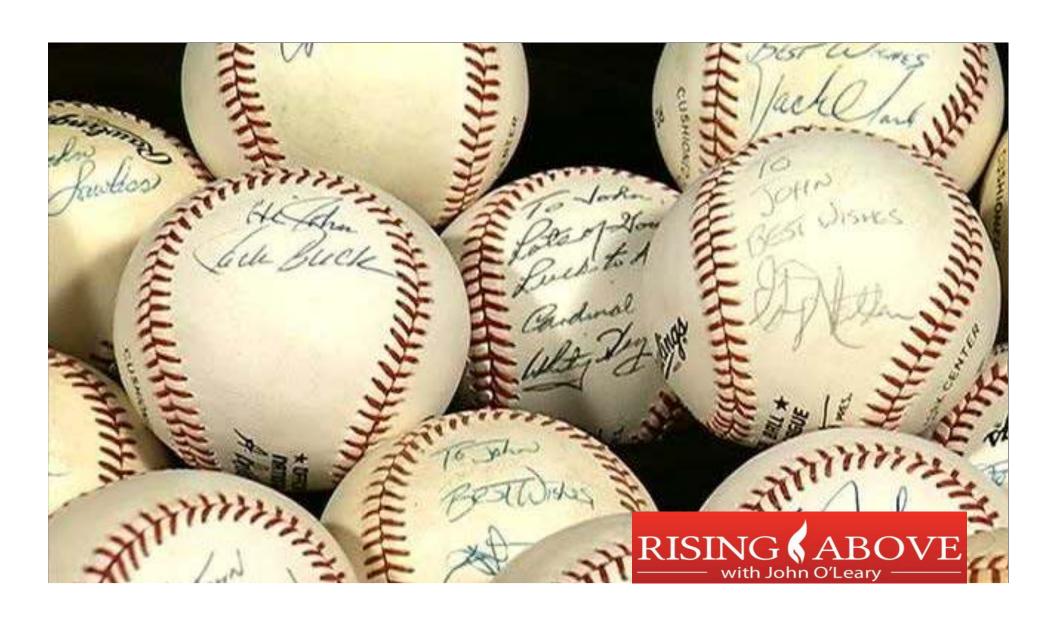

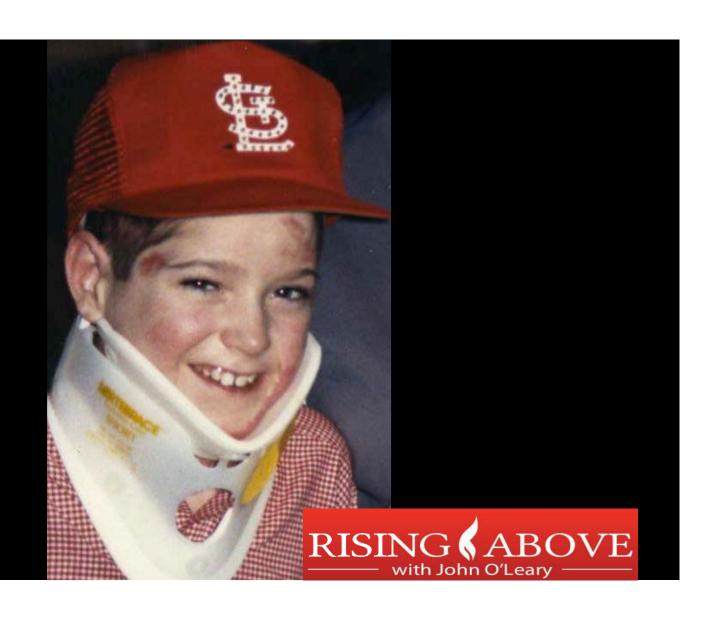

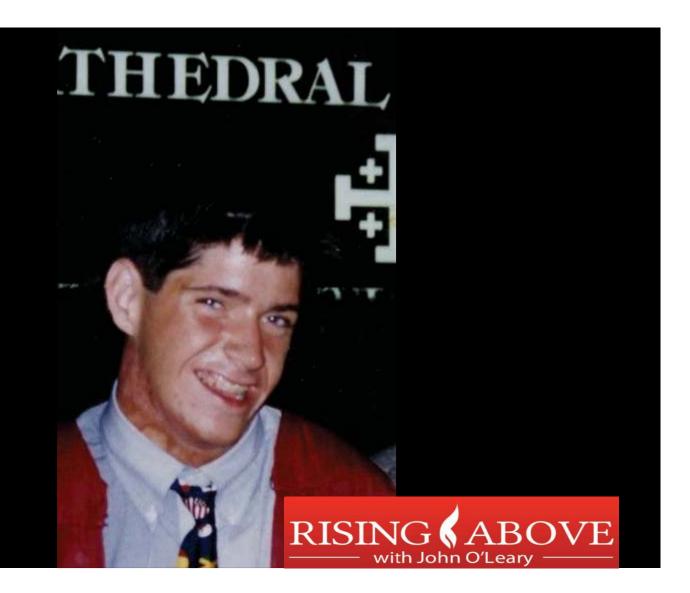

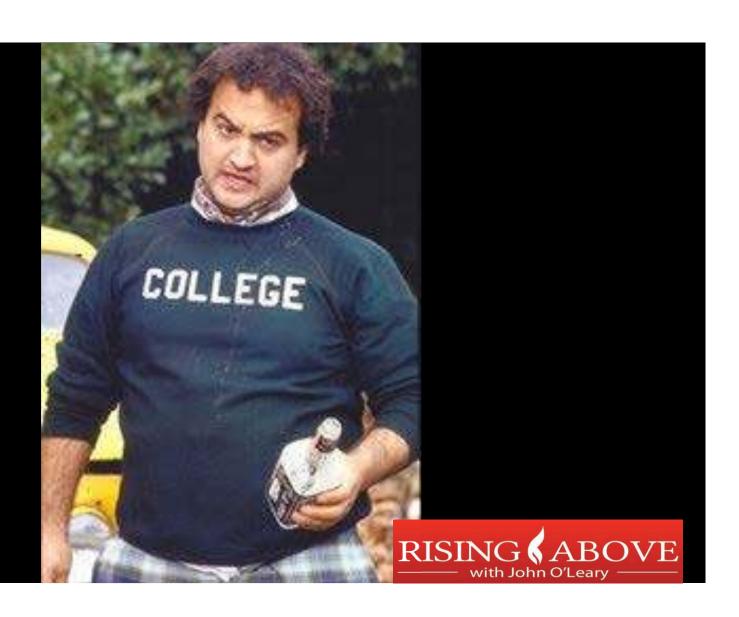

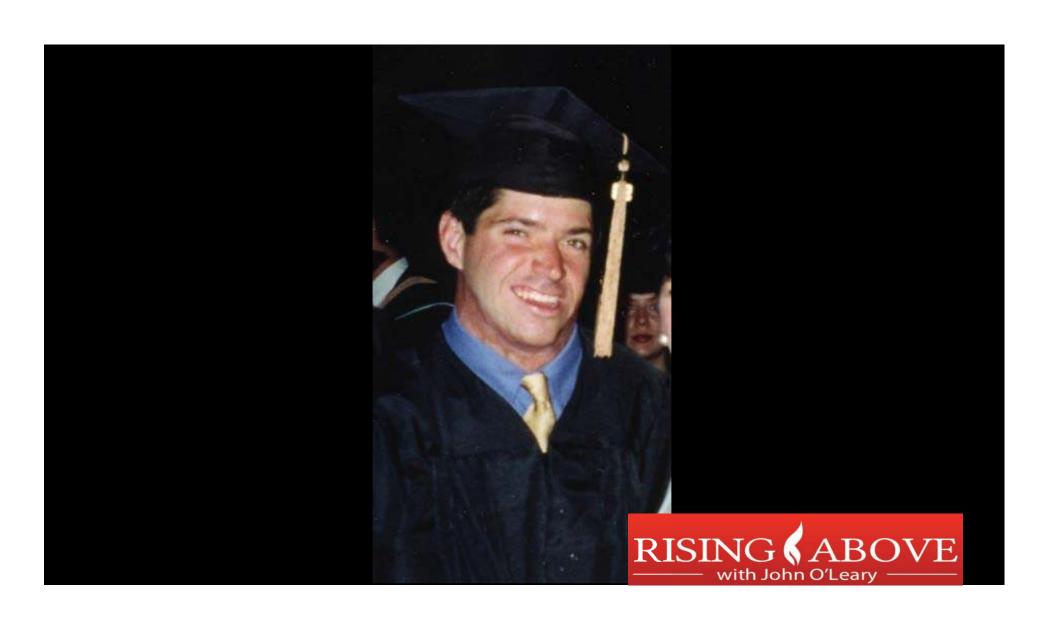

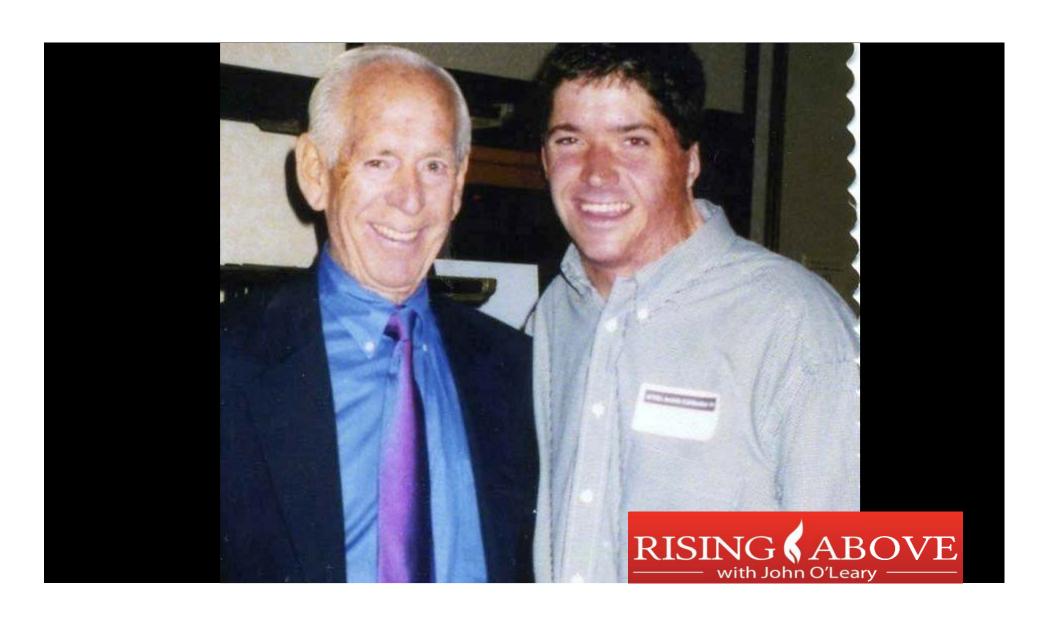

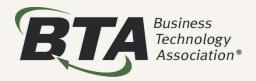

# What more can I do?

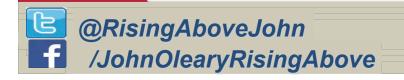

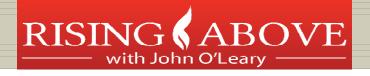

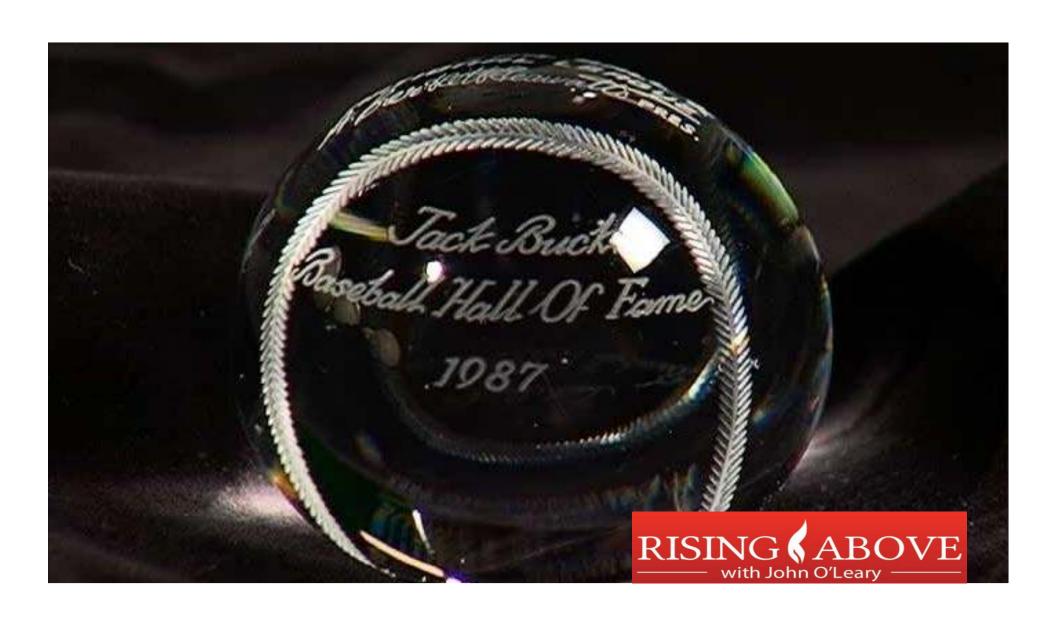

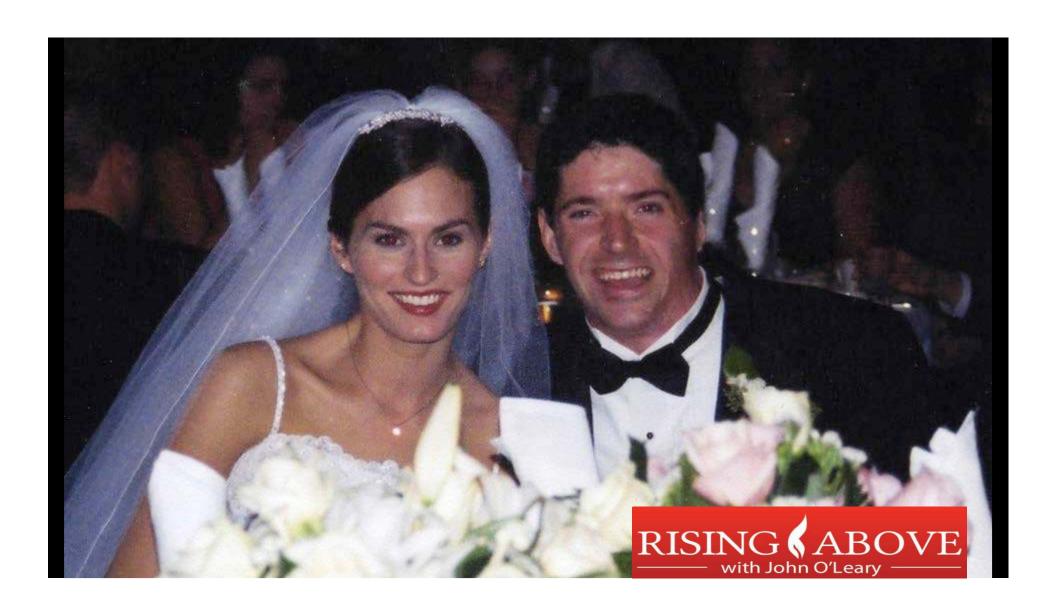

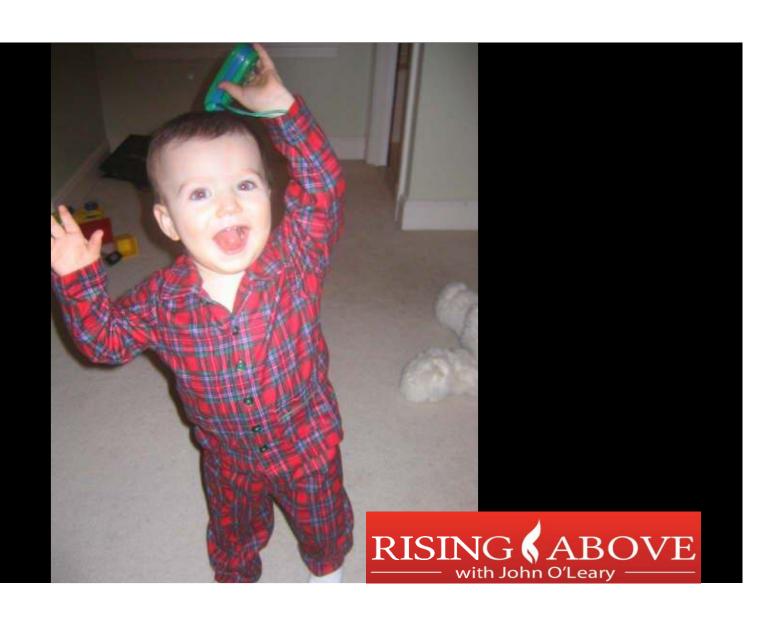

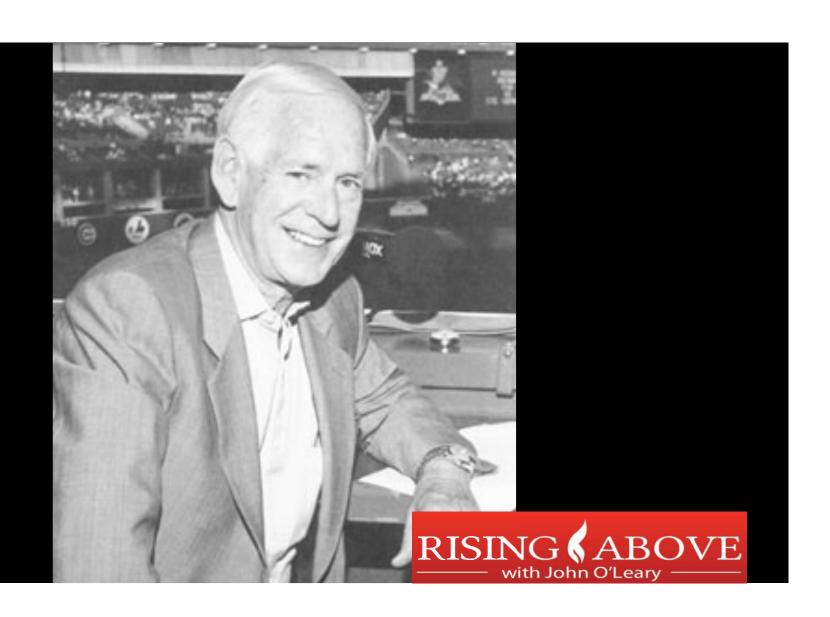

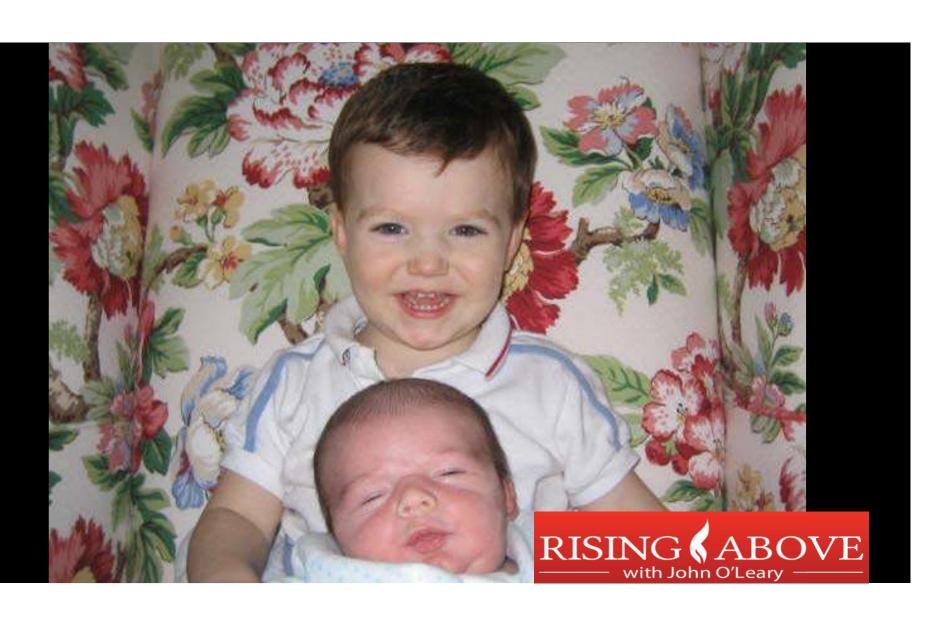

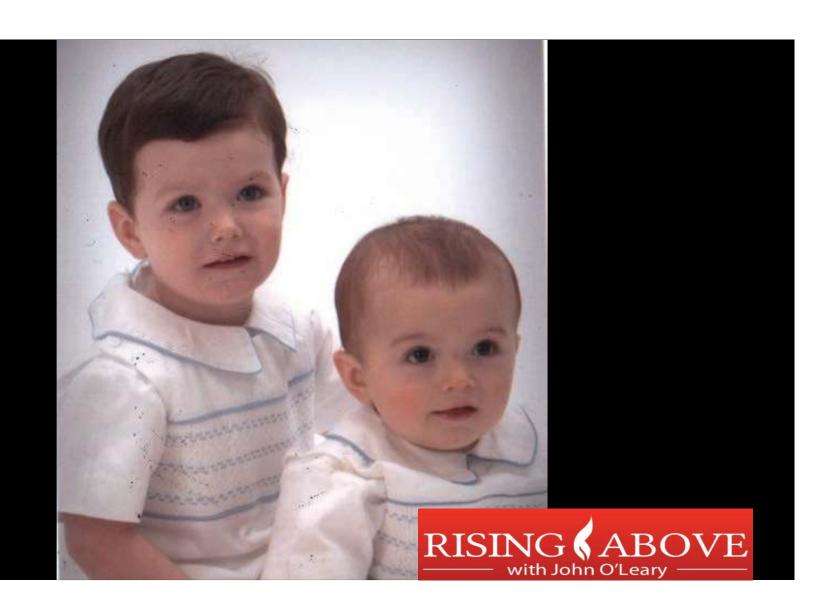

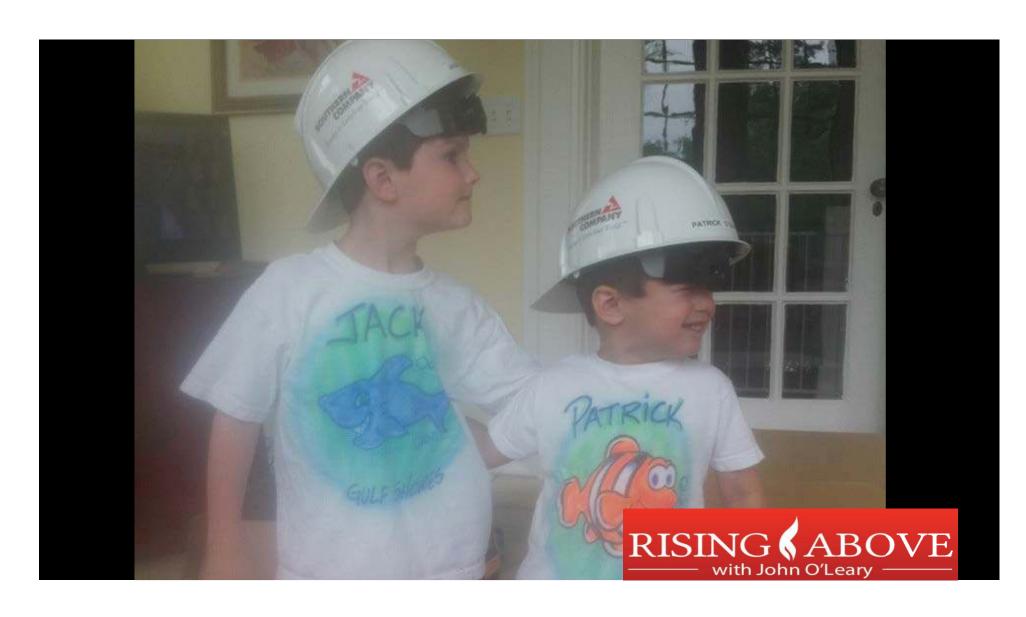

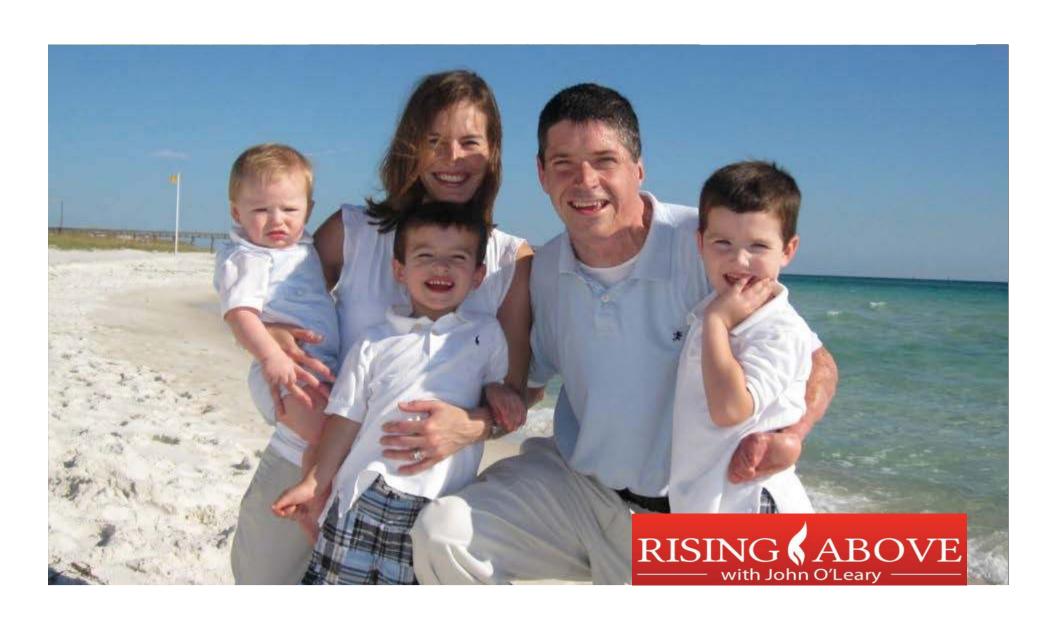

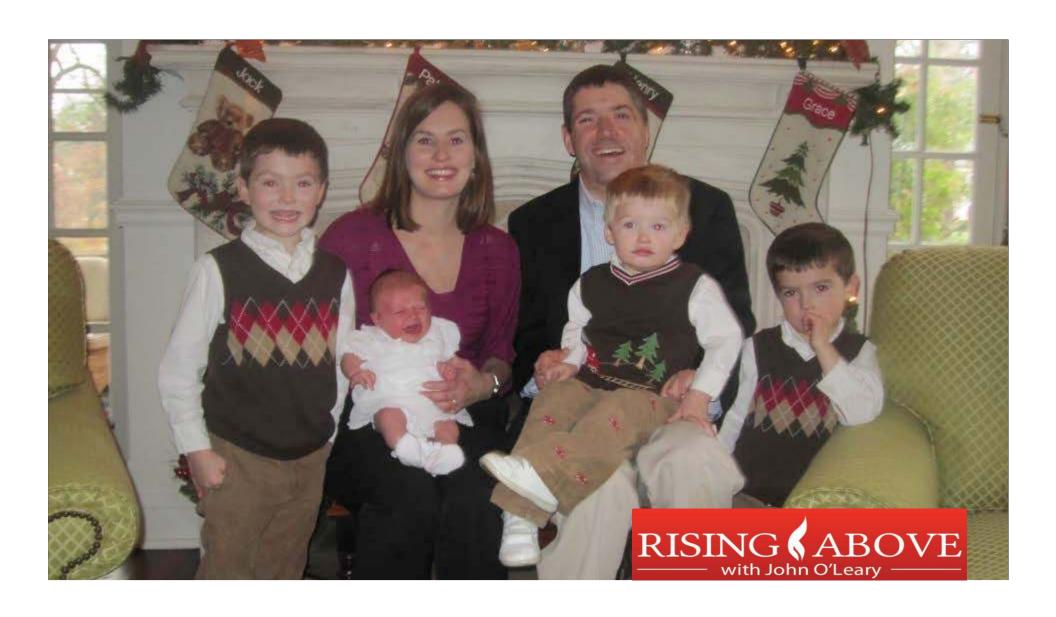

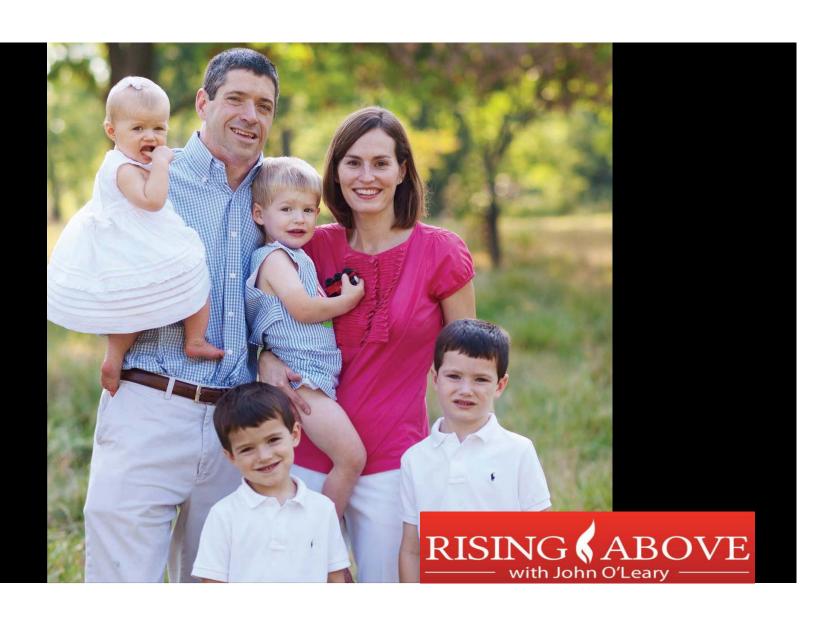

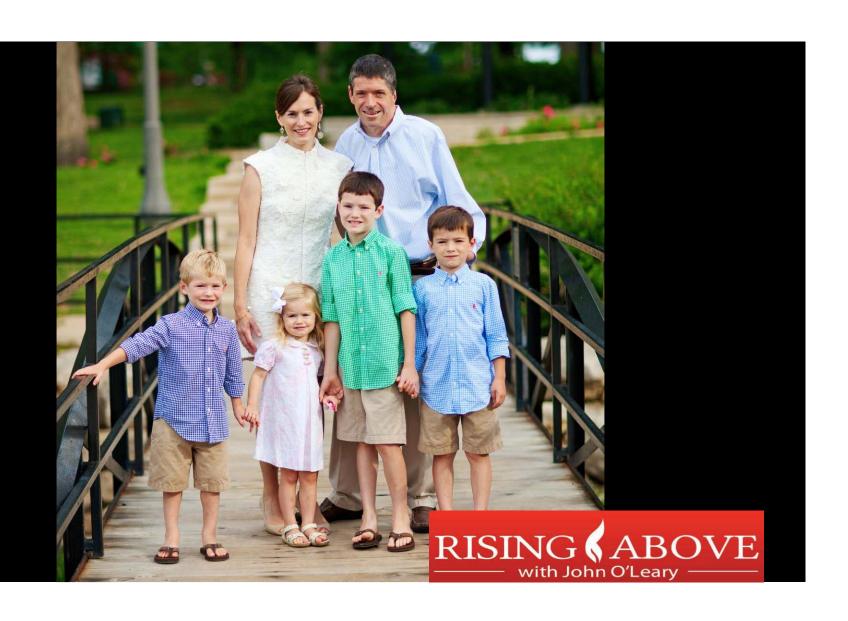

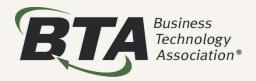

# What more can I do?

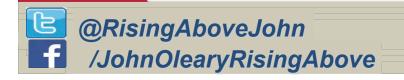

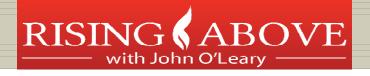

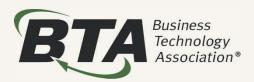

# I commit to:

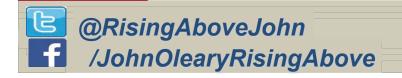

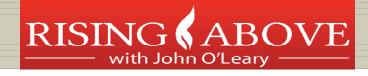

### I commit to:

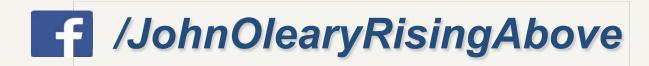

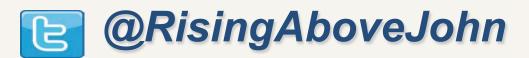

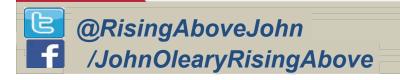

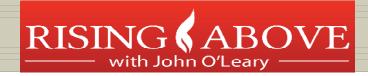

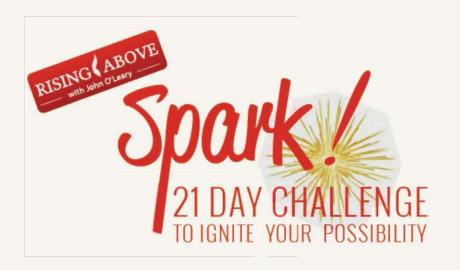

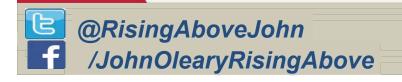

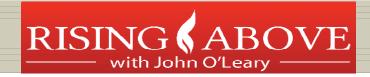

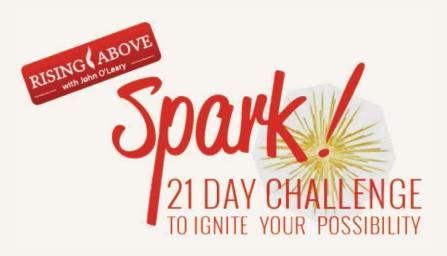

314 202 5373

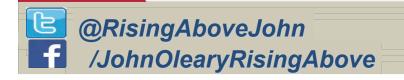

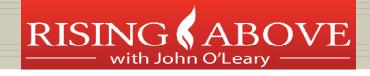

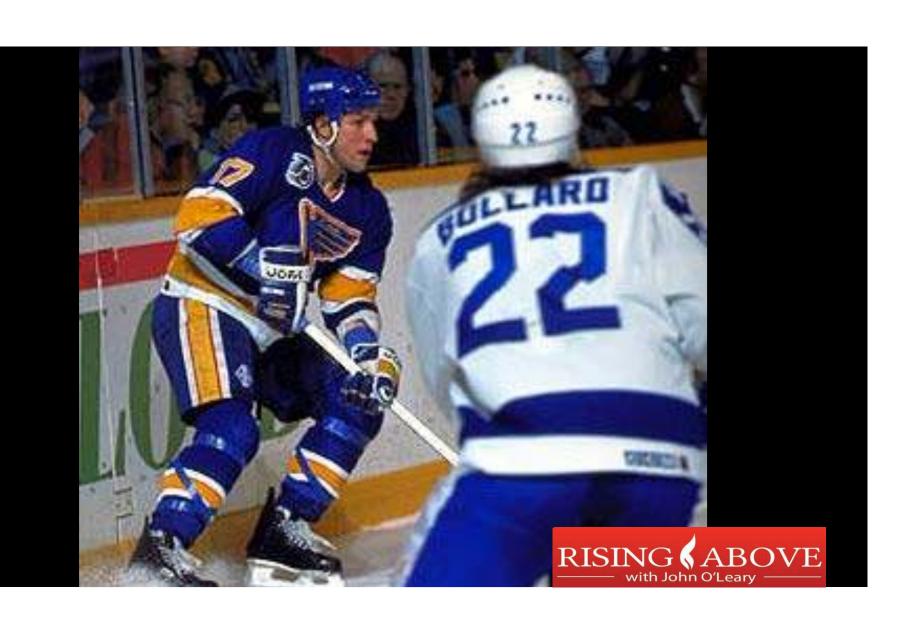

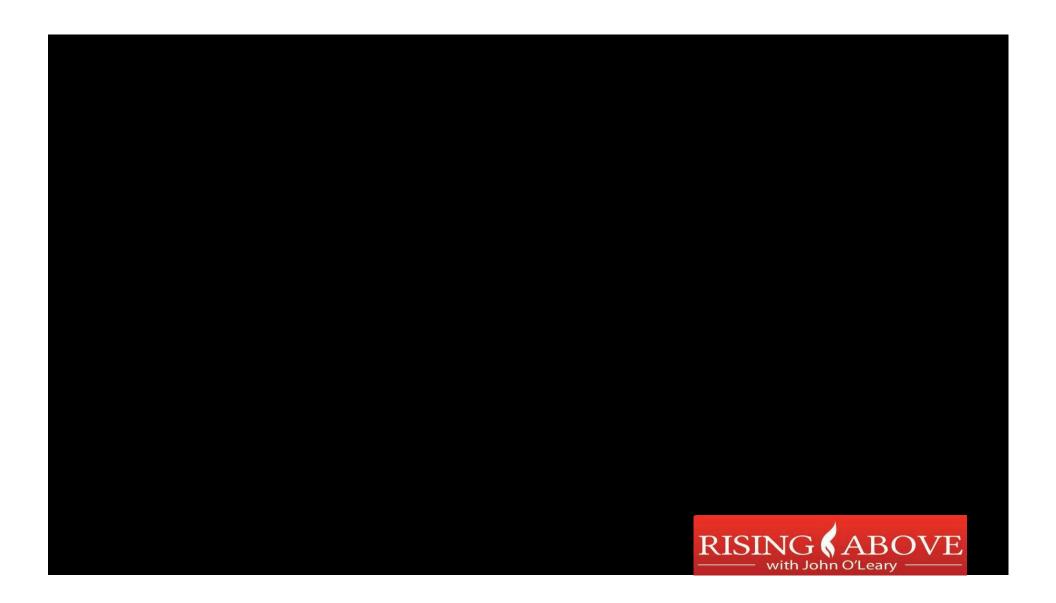

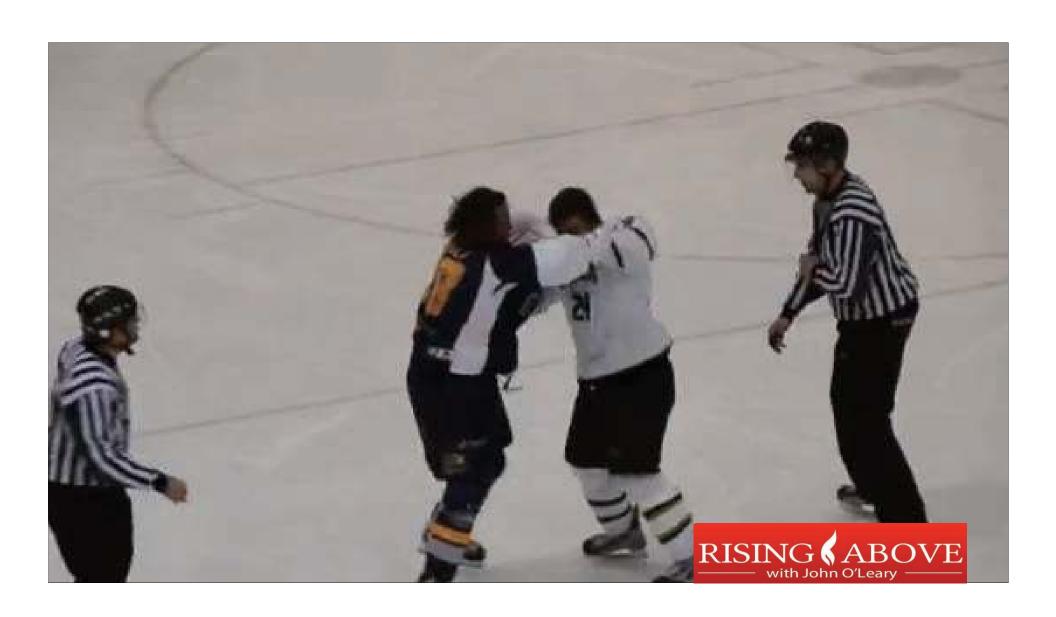

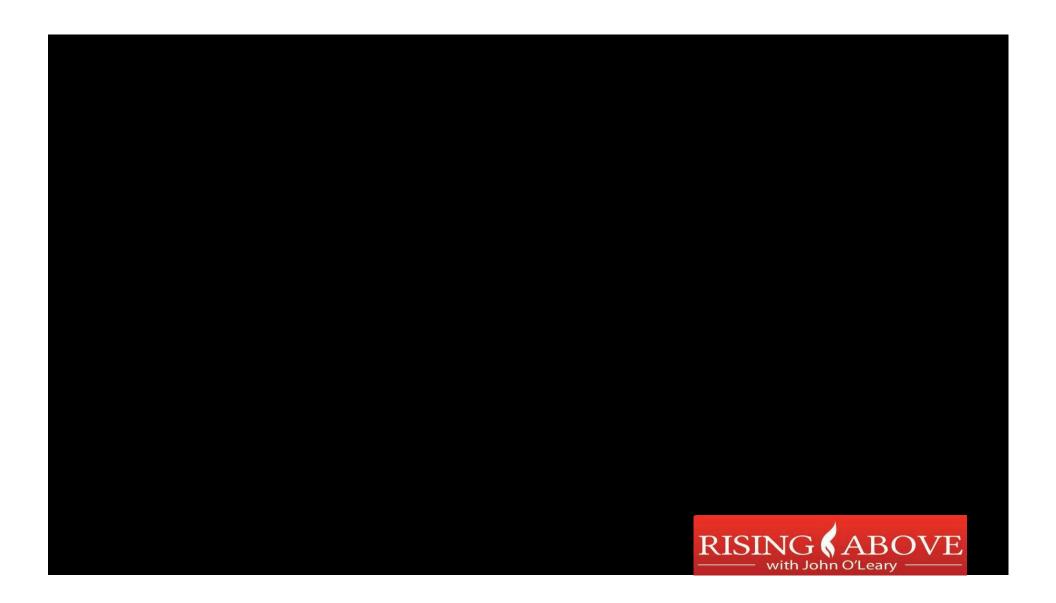

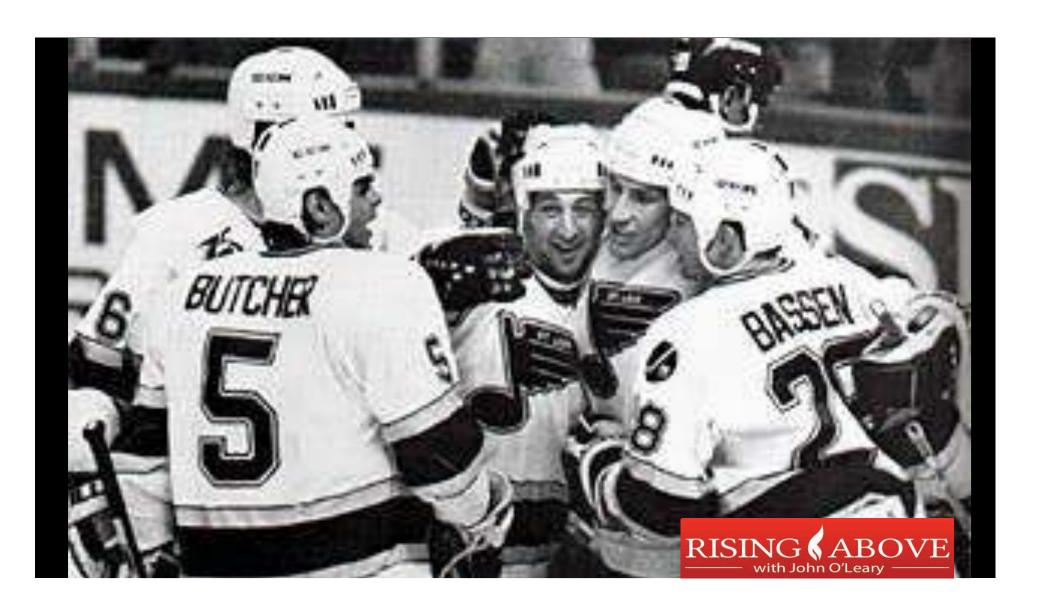

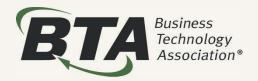

# The Power of One!

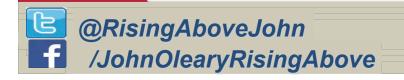

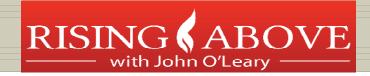